### **Evolution magasin**

# **Description générale**

Rapport d'analyse et d'observation de l'**évolution du chiffre d'affaire, du panier moyen et de la fréquentation des magasins**.

Visualisation de la croissance de l'activité d'un magasin entre 2 périodes. Permet de cibler un chiffre d'affaires de vente sur une gamme de produit par rapport à la fréquentation.

Index -> Statistique magasin -> Evolution magasin

## **Paramètres de sélection**

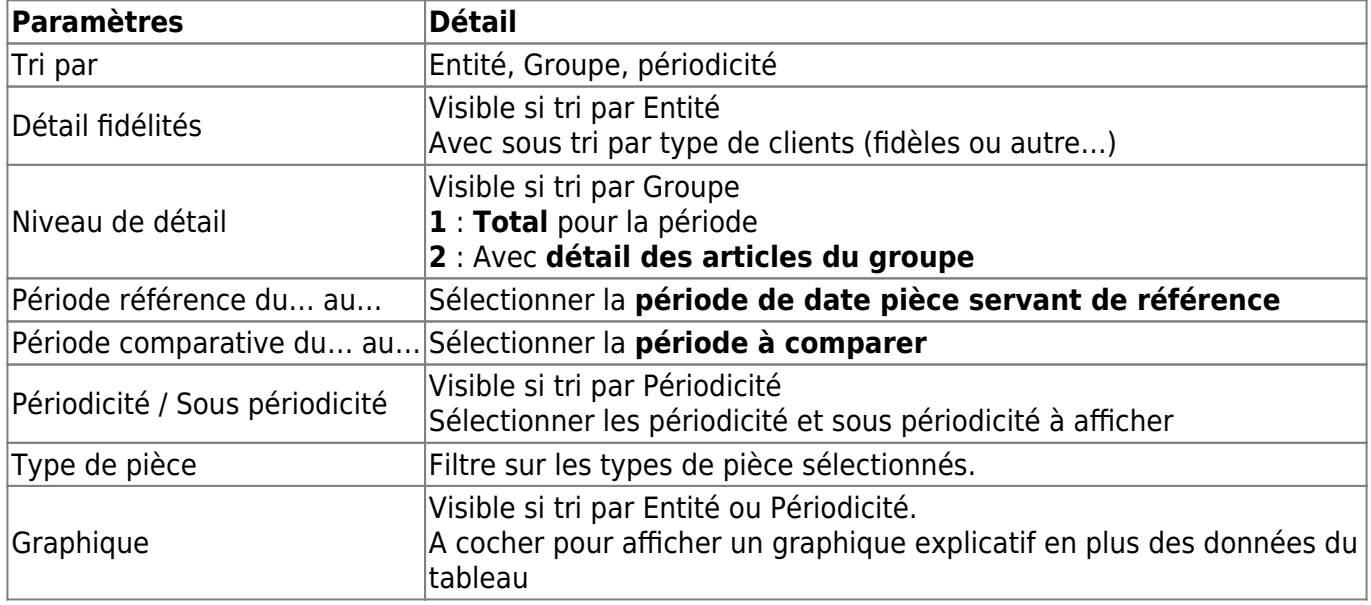

Last update: 2023/10/03 16:33 wiki:editions:catalog:statistiquesmagasin\_evolutionmagasin https://wiki.atys.analys-informatique.com/doku.php?id=wiki:editions:catalog:statistiquesmagasin\_evolutionmagasin

## **Exemples d'édition**

- [Tri par Entité](#page--1-0)
- [Tri par Groupe](#page--1-0)
- [Tri par périodicité](#page--1-0)

Evolution des sorties magasin, par site

#### **TRI par entité, avec détail fidélité et graphique**

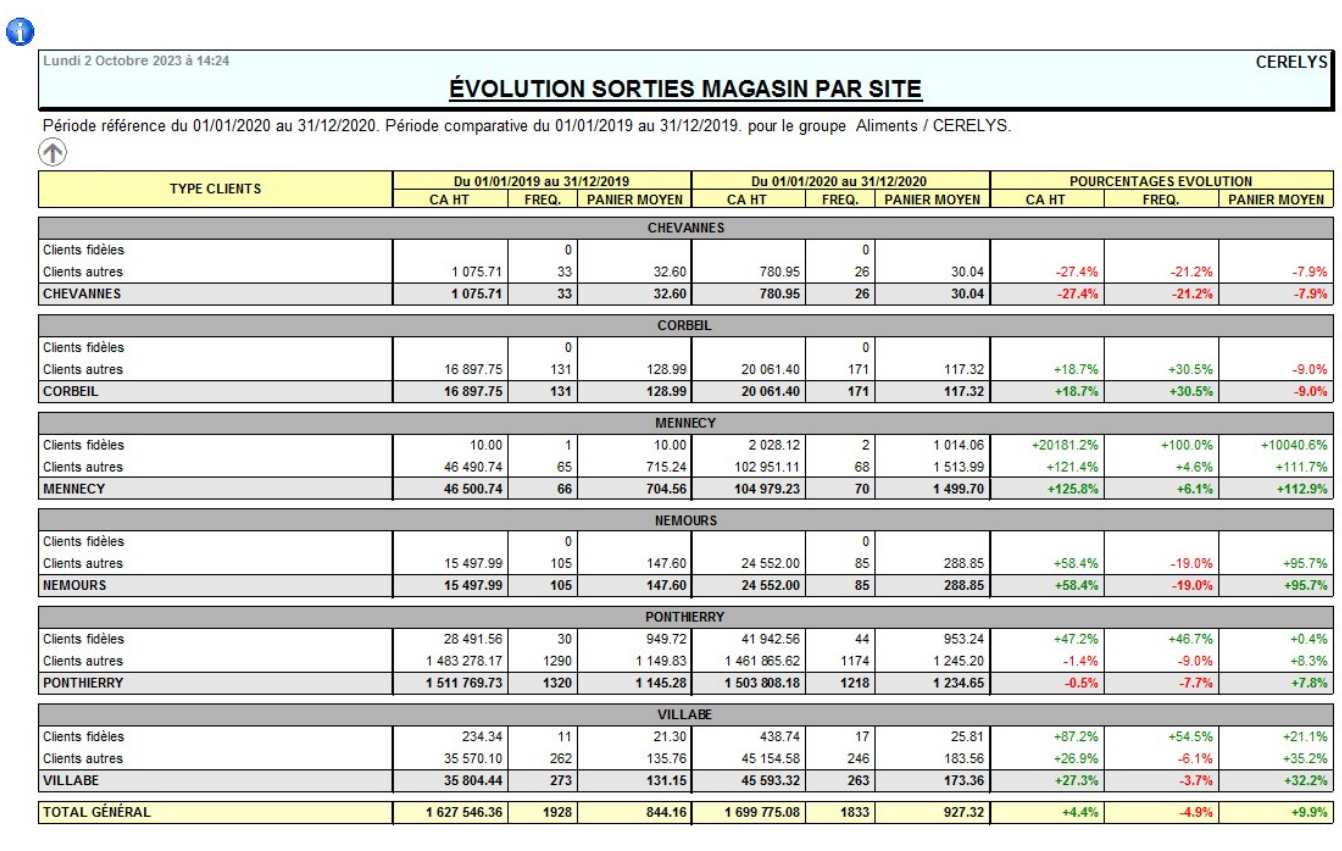

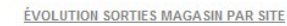

Lundi 2 Octobre 23 à 14:24 Page 2

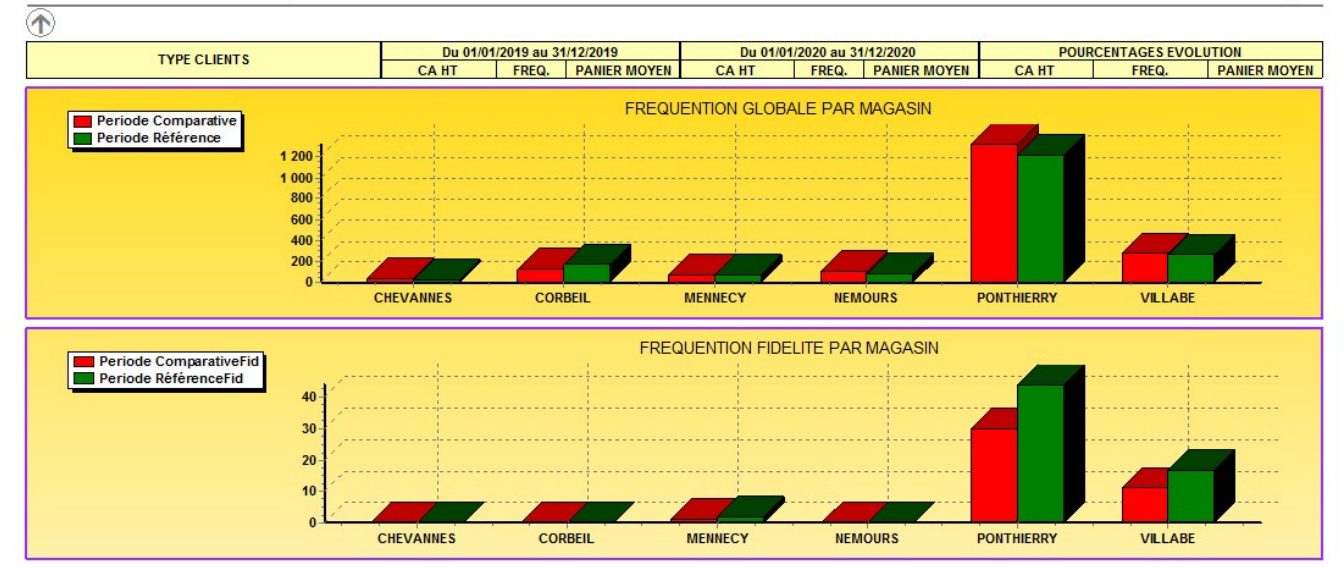

### **Niveau de détail 2**

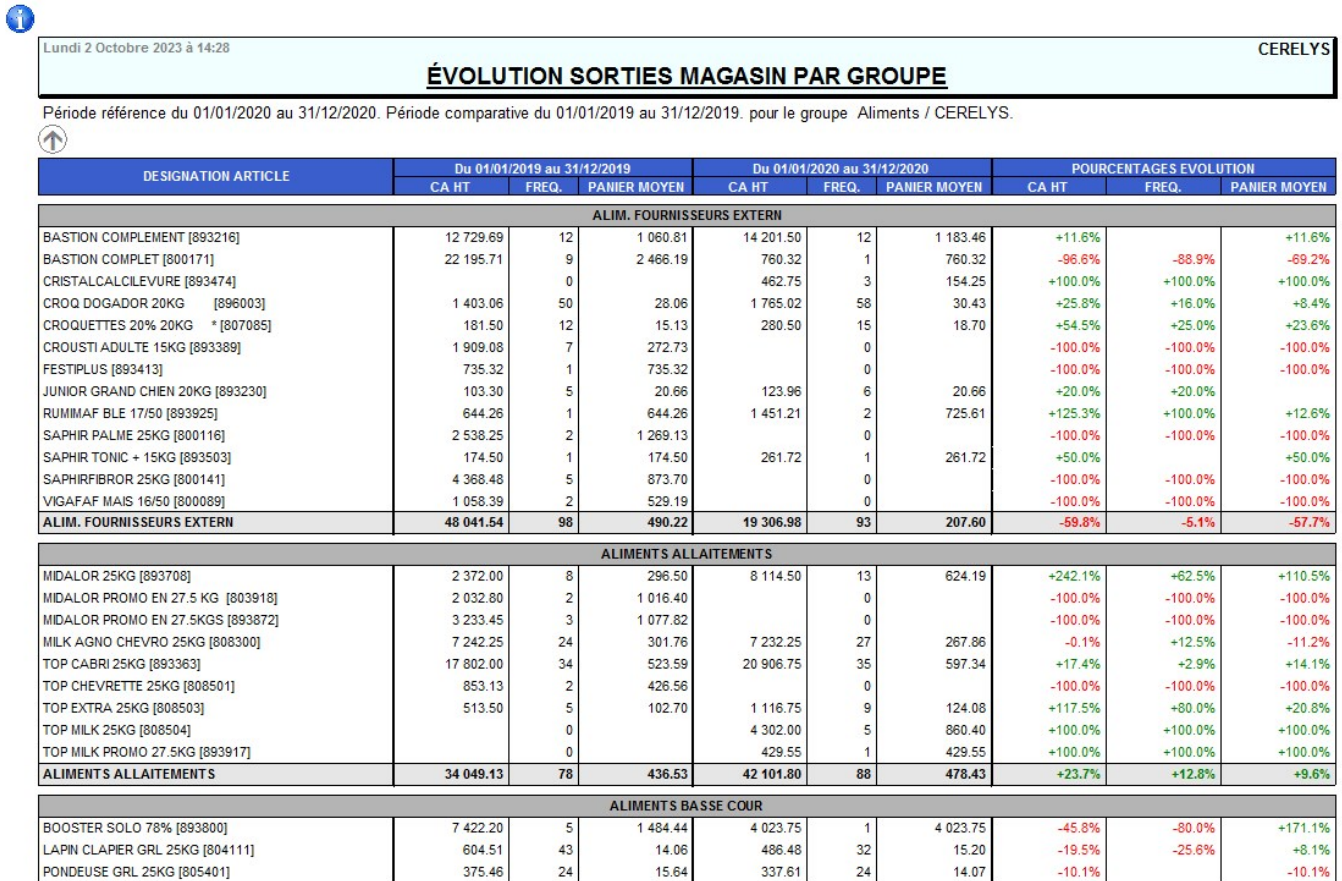

Visualisation de la croissance de l'activité entre 2 périodes.

#### **Evolution des ventes N & N-1 triée par Trimestre. Tri N°2 par mois**

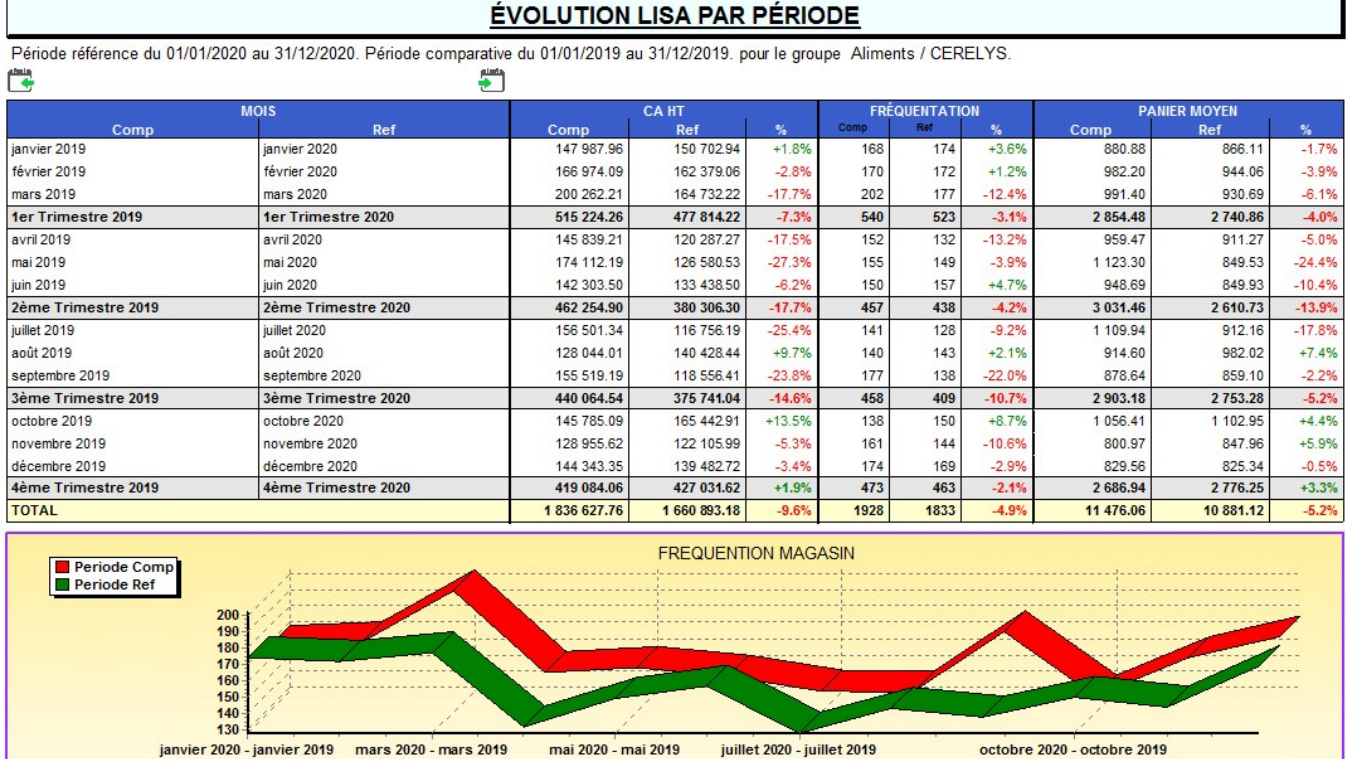

mai 2020 - mai 2019

juillet 2020 - juillet 2019

octobre 2020 - octobre 2019

## **Liens interactifs**

Lundi 2 Octobre 2023 à 18:06

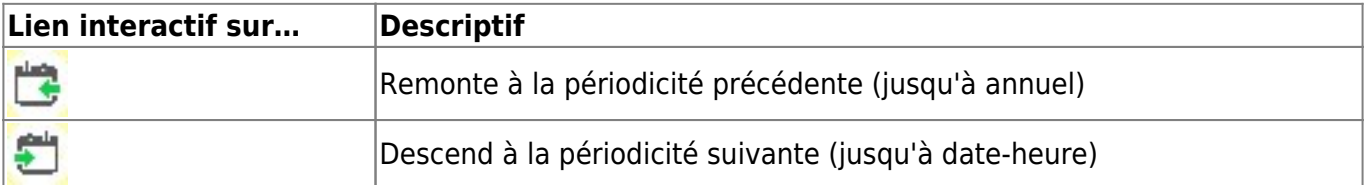

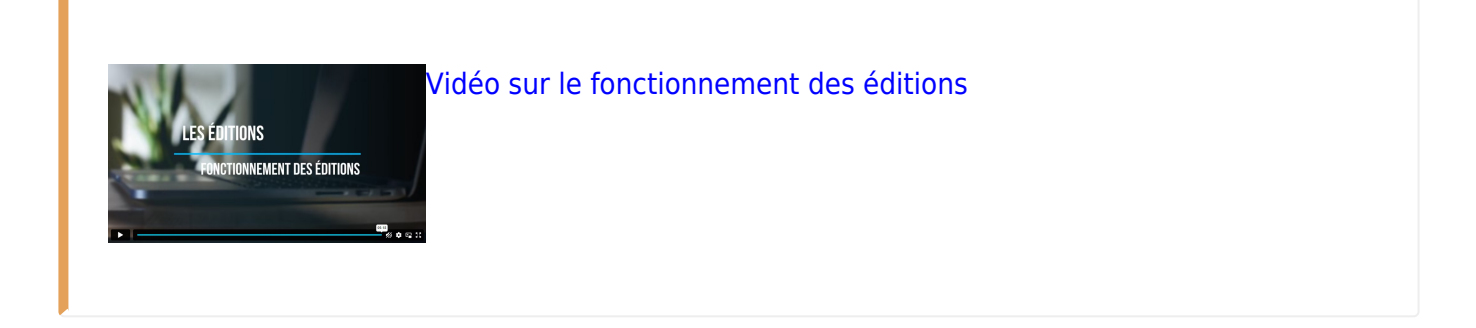

**CERELYS** 

#### From:

<https://wiki.atys.analys-informatique.com/> - **Wiki Atys**

Permanent link:

**[https://wiki.atys.analys-informatique.com/doku.php?id=wiki:editions:catalog:statistiquesmagasin\\_evolutionmagasin](https://wiki.atys.analys-informatique.com/doku.php?id=wiki:editions:catalog:statistiquesmagasin_evolutionmagasin)**

Last update: **2023/10/03 16:33**